# EX-94317

# **Digital I/O Card**

Software Manual (V1.0)

# TOPSCCC TECHNOLOGY CO.,LTD.

 $\underline{http://www.topsccc.com.tw}$ 

http://www.topsccc.com

E-mail: info@topsccc.com

# Correction record

| Manual<br>Version | Record            |
|-------------------|-------------------|
| 1.0               | wdm94317.sys V1.0 |
|                   | wdm94317.dll V1.0 |
|                   | EX94317.dll V1.0  |

# **Contents**

| 1. | Hov  | w to install the software of EX94317                    | 4  |
|----|------|---------------------------------------------------------|----|
|    | 1.1  | Install the PCI driver                                  | 4  |
| 2. | Who  | ere to find the file you need                           | 5  |
| 3. | Abo  | out the EX94317 software                                | 6  |
|    | 3.1  | What you need to get started                            | 6  |
|    | 3.2  | Software programming choices                            | 6  |
| 4. | EXS  | 94317 Language support                                  | 7  |
|    | 4.1  | Building applications with the EX94317 software library | 7  |
|    | 4.2  | EX94317 Windows libraries                               | 7  |
| 5. | Basi | ic concepts of digital I/O control                      | 8  |
| 6. | Soft | tware overview                                          | 11 |
|    | 6.1  | Initialization and close                                | 11 |
|    | 6.2  | I/O Port R/W                                            | 11 |
|    | 6.3  | Timer function                                          | 11 |
|    | 6.4  | Interrupt function                                      | 12 |
|    | 6.5  | Error conditions                                        | 13 |
| 7. | Flov | w chart of application implementation                   | 14 |
|    | 7.1  | EX94317 Flow chart of application implementation        | 14 |
| 8. | Fun  | ction reference                                         | 15 |
|    | 8.1  | Function format                                         | 15 |
|    | 8.2  | Variable data types                                     | 16 |
|    | 8.3  | Programming language considerations                     | 17 |
|    | 8.4  | EX94317 Functions                                       | 19 |
|    |      | Initialization and close                                | 19 |
|    |      | EX94317_initial                                         | 19 |
|    |      | EX94317_close                                           | 19 |
|    |      | EX94317_info                                            | 19 |
|    |      | I/O Port R/W                                            | 20 |
|    |      | EX94317_config_set                                      | 20 |
|    |      | EX94317_config_read                                     | 20 |
|    |      | EX94317_port_set                                        | 21 |
|    |      | EX94317_port_read                                       | 21 |
|    |      | EX94317_point_set                                       | 22 |
|    |      | EX94317_point_read                                      | 22 |
|    |      | EX94317_debounce_time_set                               | 23 |
|    |      | EX94317_debounce_time_read                              | 23 |
|    |      | Timer function                                          | 24 |
|    |      | EX94317_timer_set                                       | 24 |
|    |      | EX94317_timer_start                                     | 24 |

|    | EX94317_timer_stop        | 24 |
|----|---------------------------|----|
|    | EX94317_TC_set            | 25 |
|    | EX94317_TC_read           | 25 |
|    | Interrupt function        | 26 |
|    | EX94317_IRQ_polarity_set  | 26 |
|    | EX94317_IRQ_polarity_read | 26 |
|    | EX94317_IRQ_mask_set      | 27 |
|    | EX94317_IRQ_mask_read     | 27 |
|    | EX94317_IRQ_process_link  | 28 |
|    | EX94317_IRQ_enable        | 28 |
|    | EX94317_IRQ_disable       | 28 |
|    | EX94317_IRQ_status_read   | 29 |
|    | 8.5 Dll list              | 30 |
| 9. | EX94317 Error codes table | 31 |

# 1. How to install the software of EX94317

#### 1.1 Install the PCI driver

The PCI card is a plug and play card, once you add on a new card, the window system will detect while it is booting. Please follow the following steps to install your new card.

In Windows 2000/XP/Vista system you should:

- 1. Make sure the power is off
- 2. Plug in the interface card
- 3. Power on
- 4. A hardware install wizard will appear and tell you it finds a new PCI card
- 5. Do not response to the wizard, just Install the file  $\label{lem:expose} $$ \EX94317\Software\Win2K_up\EX94317\_Install.exe $$$
- 6. After installation, power off
- 7. Power on, it's ready to use

For more detail of step by step installation guide, please refer the file "installation.pdf" on the CD come with the product or register as a member of our user's club at:

#### http://topsccc.com.tw/

to download the complementary documents.

# 2. Where to find the file you need

## Windows2000,XP,Vista

In Windows 2000,XP,Vista system, the demo program can be setup by  $\label{eq:continuous} $$ \times 94317 \simeq Win2K_up \ \ EX94317_Install.exe $$$ 

The directory will be located at

- ..\TOPSCCC\EX94317\API\ (header files and VB,VC lib files)
- ..\TOPSCCC\EX94317\Driver\ (backup copy of EX94317 drivers)
- ..\TOPSCCC\EX94317\exe\ (demo program and source code)

The system driver is located at ../system32/Drivers and the DLL is located at ../system.

# 3. About the EX94317 software

EX94317 software includes a set of dynamic link library (DLL) and system driver that you can utilize to control the I/O card's ports and points separately.

Your EX94317 software package includes setup driver, tutorial example and test program that help you how to setup and run appropriately, as well as an executable file which you can use to test each of the EX94317 functions within Windows' operation system environment.

#### 3.1 What you need to get started

To set up and use your EX94317 software, you need the following:

- EX94317 software
- EX94317 hardware

Main board

Wiring board (Option)

### 3.2 Software programming choices

You have several options to choose from when you are programming EX94317 software. You can use Borland C/C++, Microsoft Visual C/C++, Microsoft Visual Basic, or any other Windows-based compiler that can call into Windows dynamic link libraries (DLLs) for use with the EX94317 software.

# 4. EX94317 Language support

The EX94317 software library is a DLL used with Windows 2000,XP,Vista You can use these DLL with any Windows integrating development environment that can call Windows DLLs.

#### 4.1 Building applications with the EX94317 software library

The EX94317 function reference topic contains general information about building EX94317 applications, describes the nature of the EX94317 files used in building EX94317 applications, and explains the basics of making applications using the following tools:

#### **Applications tools**

- **♦** Borland C/C++
- **♦** Microsoft Visual C/C++
- **♦** Microsoft Visual Basic

If you are not using one of the tools listed, consult your development tool reference manual for details on creating applications that call DLLs.

#### 4.2 EX94317 Windows libraries

The EX94317 for Windows function library is a DLL called **EX94317.dll**. Since a DLL is used, EX94317 functions are not linked into the executable files of applications. Only the information about the EX94317 functions in the EX94317 import libraries is stored in the executable files. Import libraries contain information about their DLL-exported functions. They indicate the presence and location of the DLL routines. Depending on the development tools you are using, you can make your compiler and linker aware of the DLL functions through import libraries or through function declarations.

Refer to **Table 1** to determine to which files you need to link and which to include in your development to use the EX94317 functions in EX94317.dll.

| Header Files and Import Libraries for Different Development Environments |             |                |  |
|--------------------------------------------------------------------------|-------------|----------------|--|
| <b>Development Environment</b>                                           | Header File | Import Library |  |
| Microsoft C/C++                                                          | EX94317.h   | EX94317VC.lib  |  |
| Borland C/C++                                                            | EX94317.h   | EX94317BC.lib  |  |
| Microsoft Visual Basic                                                   | EX94317.bas |                |  |

Table 1

# 5. Basic concepts of digital I/O control

The digital I/O control is the most common type of PC based application. For example, on the main board, printer port is the TTL level digital I/O.

#### Types of I/O classified by isolation

If the system and I/O are not electrically connected, we call it is isolated. There are many kinds of isolation: by transformer, by photo-coupler, by magnetic coupler,... Any kind of device, they can brake the electrical connection without braking the signal is suitable for the purpose.

Currently, photo-coupler isolation is the most popular selection, isolation voltage up to 2000V or over is common. But the photo-coupler is limited by the response time, the high frequency type cost a lot. The new selection is magnetic coupler, it is design to focus on high speed application.

The merit of isolation is to avoid the noise from outside world to enter the PC system, if the noise comes into PC system without elimination, the system maybe get "crazy" by the noise disturbance. Of course the isolation also limits the versatile of programming as input or output at the same pin as the TTL does. The inter-connection of add-on card and wiring board maybe extend to several meters without any problem.

The non-isolated type is generally the TTL level input/output. The ground and power source of the input/output port come from the system. Generally you can program as input or output at the same pin as you wish. The connection of wiring board and the add-on board is limited to 50cm or shorter (depends on the environmental noise condition).

### Types of Output calssified by driver device

There are several devices used as output driver, the relay, transistor or MOS FET, SCR and SSR. Relay is electric- mechanical device, it life time is about 1,000,000 times of switching. But on the other hand it has many selections such as high voltage or high current. It can also be used to switch DC load or AC load.

Transistor and MOS FET are basically semi-permanent devices. If you have selected the right ratings, it can work without switching life limit. But the transistor or MOS FET can only work in DC load condition.

The transistor or MOS FET also have another option is source or sink. For PMOS or PNP transistor is source type device, the load is one terminal connects to output and another connects to common ground, but NPN or NMOS is one terminal connects to output and the other connects to VCC+. If you are concerned about hazard from high DC voltage while the load is floating, please choose the source type driver device.

SCR (or triac) is seldom direct connect to digital output, but his relative SSR is the most often selection. In fact, SSR is a compact package of trigger circuit and triac. You can choose zero cross trigger (output command only turn on the output at power phase near zero to eliminate surge) or direct turn on type. SSR is working in AC load condition.

#### **Input debounce**

Debounce is the function to filter the input jitters. From the microscope view of a switch input, you will see the contact does not come to close or release to open clearly. In most cases, it will contact-release... for many times then go to steady state (ON or OFF). If you do not have the debounce function, you will read the input at high state and then next read will get low state, this maybe an error data for your decision of contact input.

Debounce can be implemented by hardware or software. Analog hardware debounce circuit will have fixed time constant to filter out the significant input signal, if you want to change the response time, the only way is to change the circuit device.

If digital debounce is implemented, maybe several filter frequency you can choose. To choose the filter frequency, please keep the Nyquist–Shannon sampling theorem in mind: filter sample frequency must at least twice of the input frequency. The following sample is a bad selection of debounce filter, the input frequency is not as low as less than half of the sample frequency, the output will generate a beat frequency.

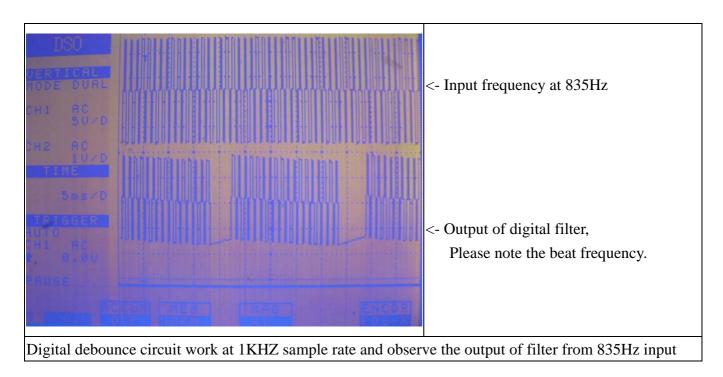

Software debounce will consumes the CPU time a lot, we do not recommend to use except for you really know you want.

#### **Input interrupt**

You can scan the input by polling, but the CPU will spend a lot of time to do null task. Another way is use a timer to sample the input at adequate time (remind the Nyquist–Shannon sampling theorem, at least double of the input frequency). The third one is directly allows the input to generate interrupt to CPU. To use direct interrupt from input, the noise coupled from input must take special care not to mal-trigger the interrupt.

## **Read back of Output status**

Some applications need to read back the output status, if the card do not provide output status read back, you can use a variable to store the status of output before you really command it output. Some cards provide the read back function but please note that **the read back status is come from the output register, not from the real physical output.** 

# 6. Software overview

These topics describe the features and functionality of the EX94317 boards and briefly describes its functions.

#### 6.1 Initialization and close

You need to initialize system resource each time you run your application.

*EX94317\_initial()* will do.

Once you want to close your application, call

**EX94317\_close()** to release all the resource.

If you want to know the physical address assigned by OS. Use

**EX94317\_info()** to get the address.

#### 6.2 I/O Port R/W

Before using a IO port, you must configure the port direction (as input or as output) first by

**EX94317\_config\_set()** and any time you can read back configuration by

EX94317\_config\_read()

Then you can use the following functions for I/O port output value reading and control:

**EX94317\_port\_set()** to output byte data to output port,

**EX94317\_port\_read()** to read a byte data from I/O port,

EX94317\_point\_set() to set output bit,

**EX94317\_point\_read()** to read I/O bit,

Mechanical contact or noisy environment always induced unstable state at digital input, the EX94317 provides software selectable debounce function (the former digital IO cards use hardware debounce and fixed at one frequency). You can filter out the pulse width at 10ms (100Hz), 5ms (200Hz), 1ms (1KHz) or no filter as you need.

Use

**EX94317** <u>debounce\_time\_set()</u> to select the debounce frequency and read back the setting by **EX94317\_debounce\_tme\_read()**.

#### 6.3 Timer function

There is a build in 32 bit timer run on 1 us time base, you can set the timer constant by

*EX94317\_timer\_set()* and

EX94317\_timer\_start() to star its operation,

**EX94317\_timer\_stop()** to stop operation.

For the timer related registers use:

EX94317\_TC\_set() to set registers,

EX94317\_TC\_read() to read back registers.

### 6.4 Interrupt function

Sometimes you want your application to take care of the I/O while special event occurs, interrupt function is the right choice. EX94317 provide IN00 ~ IN07 as external event trigger input. You may configure the trigger polarity by:

EX94317\_IRO\_polarity\_set() and read back by

EX94317\_IRQ\_polarity\_\_read()

For timer ans digital IO interrupts, you can mask off the source you don' want by

EX94317\_IRQ\_mask\_set() and read back by

EX94317\_IRQ\_mask\_read().

After all the above is prepared, you must first link your service routine to the driver by

EX94317\_IRQ\_process\_link()

Now all is ready, you can enable the interrupt by

EX94317\_IRQ\_enable() or disable by

EX94317\_IRQ\_disable().

To read back the interrupt status (at interrupt service routine or polling routine) use

EX94317\_IRQ\_status\_read().

After reading the status register on card will be cleared.

## 6.5 Error conditions

EX94317 cards minimize error conditions. There are three possible fatal failure modes:

- ♦ System Fail Status Bit Valid
- ◆ Communication Loss
- ♦ Hardware not ready

These error types may indicate an internal hardware problem on the board. Error Codes contains a detailed listing of the error status returned by EX94317 functions.

# 7. Flow chart of application implementation

### 7.1 EX94317 Flow chart of application implementation

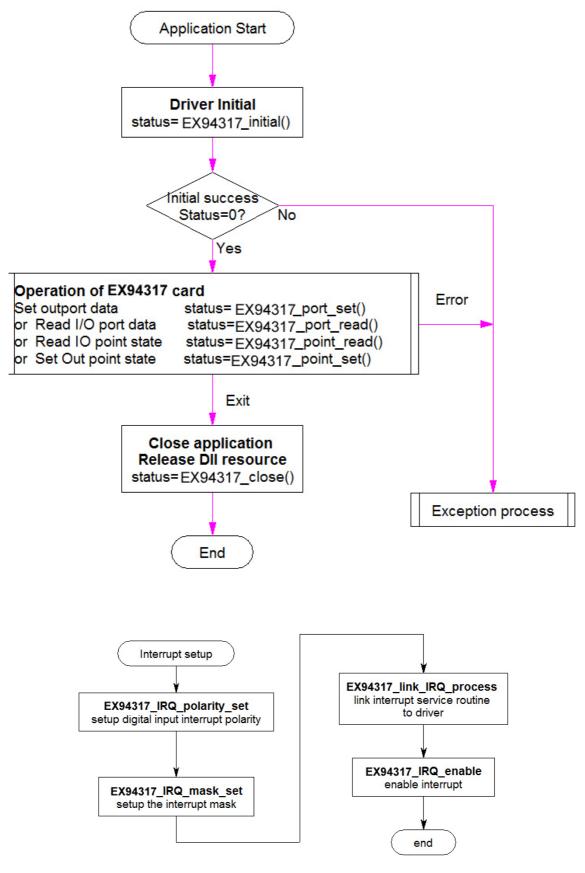

# 8. Function reference

#### 8.1 Function format

Every EX94317 function is consist of the following format:

#### Status = function\_name (parameter 1, parameter 2, ... parameter n);

Each function returns a value in the **Status** global variable that indicates the success or failure of the function. A returned **Status** equal to zero that indicates the function executed successfully. A non-zero status indicates failure that the function did not execute successfully because of an error, or executed with an error.

**Note**: **Status** is a 32-bit unsigned integer.

The first parameter to almost every EX94317 function is the parameter **CardID** which is located the driver of EX94317 board you want to use those given operation. The **CardID** is assigned by DIP/ROTARY SW. You can utilize multiple devices with different card CardID within one application; to do so, simply pass the appropriate **CardID** to each function.

Note: CardID is set by DIP/ROTARY SW (0x0-0xF)

These topics contain detailed descriptions of each EX94317 function. The functions are arranged alphabetically by function name. Refer to EX94317 Function Reference for additional information.

# 8.2 Variable data types

Every function description has a parameter table that lists the data types for each parameter. The following sections describe the notation used in those parameter tables and throughout the manual for variable data types.

|      | Primary Type Names |                   |           |                              |                            |
|------|--------------------|-------------------|-----------|------------------------------|----------------------------|
| Name | Description        | Range             | C/C++     | Visual BASIC                 | Pascal<br>(Borland Delphi) |
| u8   | 8-bit ASCII        | 0 to 255          | char      | Not supported by BASIC.      | Byte                       |
|      | character          |                   |           | For functions that require   |                            |
|      |                    |                   |           | character arrays, use string |                            |
|      |                    |                   |           | types instead.               |                            |
| I16  | 16-bit signed      | -32,768 to 32,767 | short     | Integer                      | SmallInt                   |
|      | integer            |                   |           | (for example:                |                            |
|      |                    |                   |           | deviceNum%)                  |                            |
| U16  | 16-bit             | 0 to 65,535       | unsigned  | Not supported by BASIC.      | Word                       |
|      | unsigned           |                   | short for | For functions that require   |                            |
|      | integer            |                   | 32-bit    | unsigned integers, use the   |                            |
|      |                    |                   | compilers | signed integer type instead. |                            |
|      |                    |                   |           | See the i16 description.     |                            |
| I32  | 32-bit signed      | -2,147,483,648 to | long      | Long                         | LongInt                    |
|      | integer            | 2,147,483,647     |           | (for example: count&)        |                            |
| U32  | 32-bit             | 0 to              | unsigned  | Not supported by BASIC.      | Cardinal (in 32-bit        |
|      | unsigned           | 4,294,967,295     | long      | For functions that require   | operating                  |
|      | integer            |                   |           | unsigned long integers, use  | systems).                  |
|      |                    |                   |           | the signed long integer type | Refer to the i32           |
|      |                    |                   |           | instead. See the i32         | description.               |
|      |                    |                   |           | description.                 |                            |
| F32  | 32-bit single-     |                   | float     | Single (for example: num!)   | Single                     |
|      | 1                  | to 3.402823E+38   |           |                              |                            |
|      | floating-point     |                   |           |                              |                            |
|      | value              |                   |           |                              |                            |
| F64  |                    | -1.797683134862   | double    | Double (for example: voltage | Double                     |
|      | precision          | 315E+308 to       |           | Number)                      |                            |
|      |                    | 1.797683134862    |           |                              |                            |
|      | value              | 315E+308          |           |                              |                            |

Table 2

#### 8.3 Programming language considerations

Apart from the data type differences, there are a few language-dependent considerations you need to be aware of when you use the EX94317 API. Read the following sections that apply to your programming language.

**Note:** Be sure to include the declaration functions of EX94317 prototypes by including the appropriate EX94317 header file in your source code. Refer to Building Applications with the EX94317 Software Library for the header file appropriate to your compiler.

#### 8.3.1 C/C++

For C or C++ programmers, parameters listed as Input/Output parameters or Output parameters are pass-by-reference parameters, which means a pointer points to the destination variable should be passed into the function. For example, the Read Port function has the following format:

### Status = EX94317\_port\_read (u8 CardID, u8 port, u8\*data);

where **CardID** and **port** are input parameters, and **data** is an output parameter. Consider the following example:

u8 CardID, port;

u8 data,

u32 Status:

 $Status = EX94317\_port\_read$  (CardID, port, &data);

#### 8.3.2 Visual basic

The file EX94317.bas contains definitions for constants required for obtaining DIO Card information and declared functions and variable as global variables. You should use these constants symbols in the *EX94317*.bas, do not use the numerical values.

In Visual Basic, you can add the entire EX94317.bas file into your project. Then you can use any of the constants defined in this file and call these constants in any module of your program. To add the EX94317.bas file for your project in Visual Basic 4.0, go to the **File** menu and select the **Add File... option**. Select EX94317.bas, which is browsed in the EX94317 \ api directory. Then, select **Open** to add the file to the project.

To add the EX94317.bas file to your project in Visual Basic 5.0 and 6.0, go to the **Project** menu and select **Add Module**. Click on the Existing tab page. **Select** EX94317.bas, which is in the EX94317 \ api directory. Then, select **Open** to add the file to the project.

#### 8.3.3 Borland C++ builder

To use Borland C++ builder as development tool, you should generate a .lib file from the .dll file by implib.exe.

## implib EX94317BC.lib EX94317.dll

Then add the **EX94317BC.lib** to your project and add

**#include "EX94317.h"** to main program.

Now you may use the dll functions in your program. For example, the Read Port function has the following format:

## Status = EX94317\_port\_read (u8 CardID, u8 port, u8\*data);

where **CardID** and **port** are input parameters, and **data** is an output parameter. Consider the following example:

u8 CardID, port;

u8 data;

u32 Status;

Status = EX94317\_port\_read (CardID, port, &data);

#### 8.4 EX94317 Functions

### **Initialization and close**

### • EX94317\_initial

Format: u32 status =EX94317\_initial (void)

**Purpose:** Initial the EX94317 resource when start the Windows applications.

### • EX94317\_close

Format: u32 status = EX94317\_close (void);

**Purpose:** Release the EX94317 resource when close the Windows applications.

### • EX94317\_info

Format: u32 status = EX94317\_info(u8 CardID, u16 \*DIO\_address,u16 \*TC\_address);

**Purpose:** Read the physical I/O address assigned by O.S.

**Parameters:** 

**Input:** 

| Name   | Type | Description               |
|--------|------|---------------------------|
| CardID | u8   | assigned by DIP/ROTARY SW |

| Name        | Type | Description                                        |
|-------------|------|----------------------------------------------------|
| DIO_address | u16  | physical I/O address assigned to DIO block by OS   |
| TC_address  | u16  | physical I/O address assigned to timer block by OS |

# I/O Port R/W

# • EX94317\_config\_set

Format: u32 status =EX94317\_config\_set (u8 CardID, u8 configuration)

**Purpose:** Sets port configuration.

**Parameters:** 

**Input:** 

| Name          | Type | Description                      |  |
|---------------|------|----------------------------------|--|
| CardID        | u8   | assigned by Rotary SW            |  |
| configuration | u8   | B0:                              |  |
|               |      | 0: port0 as input port (default) |  |
|               |      | 1: port0 as output port          |  |
|               |      | B1:                              |  |
|               |      | 0: port1 as input port (default) |  |
|               |      | 1: port1 as output port          |  |
|               |      |                                  |  |
|               |      | B5:                              |  |
|               |      | 0: port5 as input port (default) |  |
|               |      | 1: port5 as output port          |  |

# • EX94317 config read

Format: u32 status =EX94317\_config\_read (u8 CardID,u8 \*configuration)

**Purpose:** read port configuration.

**Parameters:** 

**Input:** 

| Name   | Type | Description           |
|--------|------|-----------------------|
| CardID | u8   | assigned by Rotary SW |

| Name          | Type | Description                      |
|---------------|------|----------------------------------|
| configuration | u8   | B0:                              |
|               |      | 0: port0 as input port (default) |
|               |      | 1: port0 as output port          |
|               |      | B1:                              |
|               |      | 0: port1 as input port (default) |
|               |      | 1: port1 as output port          |
|               |      |                                  |
|               |      | B5:                              |
|               |      | 0: port5 as input port (default) |
|               |      | 1: port5 as output port          |

## • EX94317\_port\_set

Format: u32 status = EX94317\_port\_set (u8 CardID,u8 port, u8 data)

**Purpose:** Sets the output data.

**Parameters:** 

**Input:** 

| Name   | Type | Description                                  |
|--------|------|----------------------------------------------|
| CardID | u8   | assigned by Rotary SW                        |
| port   | u8   | port number                                  |
|        |      | 0: port0                                     |
|        |      | 1: port1                                     |
|        |      |                                              |
|        |      | 5: port5                                     |
| data   | u8   | bitmap of output values                      |
|        |      | If port is configured as input, the data is  |
|        |      | registered and do not output.                |
|        |      | If port is configured as output, the data is |
|        |      | registered and output.                       |

# • EX94317\_port\_read

Format: u32 status = EX94317\_port\_read (u8 CardID, u8 port, u8 \*data)

**Purpose:** Read the register or input values of the I/O port.

**Parameters:** 

**Input:** 

| Name   | Type | Description           |
|--------|------|-----------------------|
| CardID | u8   | assigned by Rotary SW |
| port   | u8   | port number           |
|        |      | 0: port0              |
|        |      | 0: port0<br>1: port1  |
|        |      |                       |
|        |      | 5: port5              |

| Name | Type | Description                      |
|------|------|----------------------------------|
| data | u8   | I/O data                         |
|      |      | If port is configured as input,  |
|      |      | the data is external input data. |
|      |      | If port is configured as output, |
|      |      | the data is the output register  |
|      |      | data.                            |

## • **EX94317 point set**

Format: u32 status =EX94317\_point\_set (u8 CardID, u8 port, u8 point, u8 state)

**Purpose:** Sets the bit data of output port.

**Parameters:** 

**Input:** 

| Name   | Type | Description                                  |
|--------|------|----------------------------------------------|
| CardID | u8   | assigned by Rotary SW                        |
| port   | u8   | port number                                  |
|        |      | 0: port0                                     |
|        |      | 1: port1                                     |
|        |      |                                              |
|        |      | 5: port5                                     |
| point  | u8   | point number                                 |
|        |      | 0~7 for bit0~bit7                            |
| state  | u8   | state of output point                        |
|        |      | If port is configured as input, the data is  |
|        |      | registered and do not output.                |
|        |      | If port is configured as output, the data is |
|        |      | registered and output.                       |

## • EX94317\_point\_read

Format: u32 status =EX94317\_point\_read (u8 CardID, u8 port, u8 point, u8 \*state)

**Purpose:** Read the input state of the input points.

**Parameters:** 

**Input:** 

| Name   | Type | Description           |
|--------|------|-----------------------|
| CardID | u8   | assigned by Rotary SW |
| port   | u8   | port number           |
|        |      | 0: port0              |
|        |      | 1: port1              |
|        |      |                       |
|        |      | 5: port5              |
| point  | u8   | point number of input |
|        |      | 0~7 for bit0~bit7     |

| Name  | Type | Description                                  |
|-------|------|----------------------------------------------|
| state | u8   | state of point of input                      |
|       |      | If port is configured as input, the data is  |
|       |      | external input data.                         |
|       |      | If port is configured as output, the data is |
|       |      | the output register data.                    |

## • EX94317\_debounce\_time\_set

Format: u32 status = EX94317\_debounce\_time\_set (u8 CardID,u8 port ,u8 debounce\_time)

Purpose: debounce the input port signal

**Parameters:** 

**Input:** 

| Name          | Type | Description                           |
|---------------|------|---------------------------------------|
| CardID        | u8   | assigned by Rotary SW                 |
| port          | u8   | port number                           |
|               |      | 0: port0                              |
|               |      | 1: port1                              |
|               |      |                                       |
|               |      | 5: port5                              |
| debounce_time | u8   | Debounce time selection:              |
|               |      | 0: no debounce                        |
|               |      | 1: filter out duration less than 10ms |
|               |      | (default)                             |
|               |      | 2: filter out duration less than 5ms  |
|               |      | 3: filter out duration less than 1ms  |

**Note:** only valid for port configured as input

# • EX94317 debounce time read

 $Format: \quad u32 \; status = EX94317\_debounce\_time\_read \; (u8 \; CardID, u8 \; port \; ,$ 

u8 \*debounce\_time)

Purpose: To read back configuration of debounce mode

**Parameters:** 

**Input:** 

| Name   | Type | Description           |
|--------|------|-----------------------|
| CardID | u8   | assigned by Rotary SW |
| port   | u8   | port number           |
|        |      | 0: port0              |
|        |      | 0: port0<br>1: port1  |
|        |      |                       |
|        |      | 5: port5              |

| Name          | Type | Description                           |
|---------------|------|---------------------------------------|
| debounce_time | u8   | Debounce time selection:              |
|               |      | 0: no debounce                        |
|               |      | 1: filter out duration less than 10ms |
|               |      | (default)                             |
|               |      | 2: filter out duration less than 5ms  |
|               |      | 3: filter out duration less than 1ms  |

### **Timer function**

## • EX94317\_timer\_set

Format: u32 status = EX94317\_timer\_set (u8 CardID,u32 time\_constant)

**Purpose:** set time constant.

**Parameters:** 

**Input:** 

| Name          | Type | Description                          |
|---------------|------|--------------------------------------|
| CardID        | u8   | assigned by DIP/ROTARY SW            |
| time_constant | u32  | time_constant based on 1us time base |

#### **Note:**

1. Time constant is based on 1us clock, period T= (time\_constant +1) \* 1us

2. If you also enable the timer interrupt, the period T must at least larger than the system interrupt response time else the system will be hanged by excess interrupts.

### • EX94317\_timer\_start

Format: u32 status = EX94317\_timer\_start (u8 CardID)

**Purpose:** start timer function.

**Parameters:** 

**Input:** 

| Name   | Type | Description               |
|--------|------|---------------------------|
| CardID | u8   | assigned by DIP/ROTARY SW |

## • **EX94317\_timer\_stop**

Format: u32 status = EX94317\_timer\_stop (u8 CardID)

**Purpose:** stop timer function.

**Parameters:** 

**Input:** 

| Name   | Type | Description               |
|--------|------|---------------------------|
| CardID | u8   | assigned by DIP/ROTARY SW |

# • EX94317\_TC\_set

Format: u32 status= EX94317\_TC\_set (u8 CardID,u8 index,u32 data)

**Purpose:** To load data to timer related registers

**Parameters:** 

**Input:** 

| Name   | Type | Description                     |
|--------|------|---------------------------------|
| CardID | u8   | assigned by DIP/ROTARY SW       |
| index  | u8   | 0: TC_CONTROL                   |
|        |      | 1: PRELOAD                      |
|        |      | 2: TIMER                        |
| data   | u32  | For index = TC_CONTROL          |
|        |      | 0: stop timer operation         |
|        |      | 1: timer run                    |
|        |      |                                 |
|        |      | For index = PRELOAD or TIMER    |
|        |      | Data is the constant to be load |

## Note:

1. PRELOAD is the register for timer to re-load, the value will be valid while timer count to zero and reload the data.

# • EX94317\_TC\_read

Format: u32 status= EX94317\_TC\_read (u8 CardID,u8 index,u32 \*data)

Purpose: To read data from timer related registers

**Parameters:** 

**Input:** 

| Name   | Type | Description               |
|--------|------|---------------------------|
| CardID | u8   | assigned by DIP/ROTARY SW |
| index  | u8   | 0: TC_CONTROL             |
|        |      | 1: PRELOAD                |
|        |      | 2: TIMER                  |

| Name | Type | Description    |
|------|------|----------------|
| data | u32  | Data read back |

# **Interrupt function**

# • EX94317\_IRQ\_polarity\_set

Format: u32 status = EX94317\_IRQ\_polarity\_set (u8 CardID, u8 polarity)

**Purpose:** Sets the IRQ polarity of port0 (IO00~IO07)

**Parameters:** 

**Input:** 

| Name     | Type | Description                            |
|----------|------|----------------------------------------|
| CardID   | u8   | assigned by Rotary SW                  |
| polarity | u8   | polarity values: b7~b0                 |
|          |      | bit data =0, normal polarity (default) |
|          |      | bit data =1, invert polarity           |

# • EX94317\_IRQ\_polarity\_read

Format: u32 status = EX94317\_IRQ\_polarity\_read (u8 CardID, u8 \*polarity)

**Purpose:** Read the IRQ polarity of the port0.

**Parameters:** 

**Input:** 

| Ī | Name   | Type | Description           |
|---|--------|------|-----------------------|
|   | CardID | u8   | assigned by Rotary SW |

| Name     | Type | Description                  |
|----------|------|------------------------------|
| polarity | u8   | polarity data: b7~b0         |
|          |      | bit data =0, normal polarity |
|          |      | bit data =1, invert polarity |

## • EX94317\_IRQ\_mask\_set

Format: u32 status = EX94317\_IRQ\_mask\_set (u8 CardID,u8 source, u8 mask)

**Purpose:** Mask interrupt from port0 b7~b0 or timer

**Parameters:** 

**Input:** 

| Name   | Type | Description                        |
|--------|------|------------------------------------|
| CardID | u8   | assigned by Rotary SW              |
| source | u8   | 0: digital io block                |
|        |      | 1: timer block                     |
| mask   | u8   | Digital block:                     |
|        |      | Any bit set to 1 of b7~b0 means    |
|        |      | port0 b7~b0 can generate interrupt |
|        |      | Timer block:                       |
|        |      | B0=1 means timer count up can      |
|        |      | generate interrupt                 |
|        |      | B0=0 timer will not generate       |
|        |      | interrupt while time up            |

## • EX94317\_IRQ\_mask\_read

Format: u32 status = EX94317\_IRQ\_mask\_read (u8 CardID,u8 source,u8 \*mask)

**Purpose:** read back interrupt Mask of port0 b7~b0 or timer

**Parameters:** 

**Input:** 

| Name   | Type | Description           |
|--------|------|-----------------------|
| CardID | u8   | assigned by Rotary SW |
| source | u8   | 0: digital io block   |
|        |      | 1: timer block        |

| Name | Туре | Description                        |
|------|------|------------------------------------|
| mask | u8   | Digital block:                     |
|      |      | Any bit set to 1 of b7~b0 means    |
|      |      | port0 b7~b0 can generate interrupt |
|      |      |                                    |
|      |      | Timer block:                       |
|      |      | b0=1 means timer count up can      |
|      |      | generate interrupt                 |
|      |      | b0=0 timer will not generate       |
|      |      | interrupt while time up            |

## • EX94317\_IRQ\_process\_link

Format: u32 status = EX94317\_IRQ\_process\_link (u8 CardID,

void ( \_\_stdcall \*callbackAddr)(u8 CardID))

**Purpose:** Link irq service routine to driver

**Parameters:** 

**Input:** 

| Name         | Type | Description                 |
|--------------|------|-----------------------------|
| CardID       | u8   | assigned by Rotary SW       |
| callbackAddr | void | callback address of service |
|              |      | routine                     |

#### • EX94317\_IRQ\_enable

Format: u32 status = EX94317\_IRQ\_enable (u8 CardID, HANDLE \*phEvent)

**Purpose:** Enable interrupt from selected source

**Parameters:** 

**Input:** 

| Name   | Type | Description           |
|--------|------|-----------------------|
| CardID | u8   | assigned by Rotary SW |

### **Output:**

| Name    | Type   | Description  |
|---------|--------|--------------|
| phEvent | HANDLE | event handle |

### • EX94317\_IRQ\_disable

Format: u32 status = EX94317\_IRQ\_disable (u8 CardID)

**Purpose:** Disable interrupt from selected source

**Parameters:** 

Input:

| Name   | Type | Description           |
|--------|------|-----------------------|
| CardID | u8   | assigned by Rotary SW |

## • EX94317\_IRQ\_status\_read

Format: u32 status = EX94317\_IRQ\_status\_read (u8 CardID,u8 source, u8 \*Event\_Status)

**Purpose:** To read back the interrupt status to identify the source

**Parameters:** 

## **Input:**

| Name   | Type | Description           |
|--------|------|-----------------------|
| CardID | u8   | assigned by Rotary SW |
| source | U8   | 0: digital io block   |
|        |      | 1: timer block        |

# **Output:**

| Name         | Type | Description                           |
|--------------|------|---------------------------------------|
| Event_Status | U8   | Digital block:                        |
|              |      | Any bit set to 1 of b7~b0 means port0 |
|              |      | b7~b0 generate interrupt              |
|              |      |                                       |
|              |      | Timer block:                          |
|              |      | B0=1 means timer count up occurred.   |
|              |      | B0=0 means timer not count up.        |

### **Note:**

- 1. Status read back will also clear the on board status register.
- 2. The status will reflect the on board digital input or timer count up status are irrelevant to the IRQ\_MASK

# 8.5 Dll list

|    | Function Name                  | Description                                      |
|----|--------------------------------|--------------------------------------------------|
| 1  | EX94317_initial()              | EX94317 Initial                                  |
| 2  | EX94317_close()                | EX94317 Close                                    |
| 3  | EX94317_info()                 | get OS. Assigned address                         |
| 4  | EX94317_config_set()           | Port direction configuration                     |
| 5  | EX94317_config_read()          | Read back configuration                          |
| 6  | EX94317_port_set()             | Read Port Data (word)                            |
| 7  | EX94317_port_read()            | Set Output port(word)                            |
| 8  | EX94317_point_set ( )          | Set Output Point State(bit)                      |
| 9  | EX94317_point_read()           | Read Input Point State(bit)                      |
| 10 | EX94317_debounce_time_set()    | Set input port debounce time                     |
| 11 | EX94317_debounce_ time_read( ) | Read back input port debounce time               |
| 12 | EX94317_timer_set()            | Set timer constant                               |
| 13 | EX94317_timer_start()          | Start timer operation                            |
| 14 | EX94317_timer_stop()           | Stop timer operation                             |
| 15 | EX94317_TC_set()               | load data to timer related registers             |
| 16 | EX94317_TC_read()              | Read back the setting of timer related registers |
| 17 | EX94317_IRQ_polarity_set()     | Sets the IRQ polarity of port0                   |
| 18 | EX94317_IRQ_polarityread()     | Read back the setting of IRQ polarity            |
| 19 | EX94317_IRQ_mask_set()         | Mask off the IRQ                                 |
| 20 | EX94317_IRQ_mask_read()        | Read back the mask                               |
| 21 | EX94317_IRQ_process_link()     | Link irq service routine                         |
| 22 | EX94317_IRQ_enable()           | Enable interrupt function                        |
| 23 | EX94317_IRQ_disable()          | Disable interrupt function                       |
| 24 | EX94317_IRQ_status_read()      | Read back the IRQ status                         |

# 9. EX94317 Error codes table

| Error | Cambalia Nama       | Dogovintion                                 |
|-------|---------------------|---------------------------------------------|
| Code  | Symbolic Name       | Description                                 |
| 0     | DRV_NO_ERROR        | No error.                                   |
| 1     | DRV_READ_DATA_ERROR | Driver read data error                      |
| 2     | DRV_INIT_ERROR      | Driver initial error                        |
| 100   | DEVICE_RW_ERROR     | Device Read/Write error                     |
| 101   | DRV_NO_CARD         | No EX94317 card on the system.              |
| 102   | DRV_DUPLICATE_ID    | EX94317 CardID duplicate error.             |
| 103   | DRV_NOT_INSTALL     | Driver not installed or bad installation    |
| 300   | ID_ERROR            | Function input parameter error. CardID      |
|       |                     | setting error, CardID doesn't match the DIP |
|       |                     | SW setting                                  |
| 301   | PORT_ERROR          | Function input parameter error.             |
|       |                     | Parameter out of range.                     |
| 302   | IN_POINT_ERROR      | Function input parameter error.             |
|       |                     | Parameter out of range.                     |
| 303   | OUT_POINT_ERROR     | Function input parameter error.             |
|       |                     | Parameter out of range.                     |
| 305   | SOURCE_ERROR        | Bad source parameter                        |
| 306   | DEBOUNCE_MODE_ERROR | Bad debounce time parameter                 |
| 406   | INDEX_ERROR         | Bad index parameter                         |